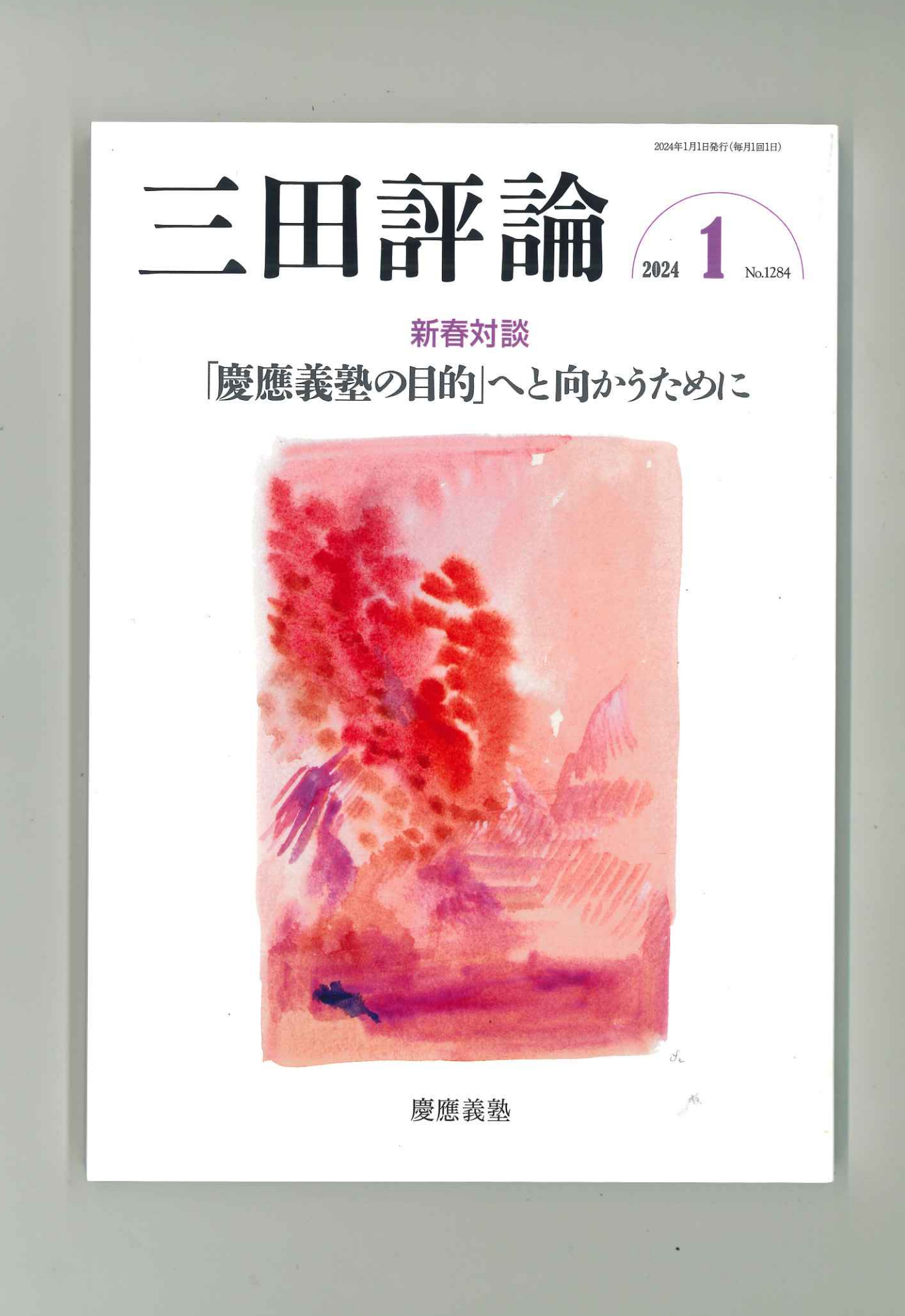

昔話に花を咲かせた。 二名の参加、日吉三田の諸々の の不調を持ちながらも元気に一

散会した。 また来年も元気で再会を約し、 歴史の一端を改めて認識した。 示館を見学し、その素晴らしい また、会の前に慶應義塾史展

木一弘、名取正紘、南部滋子 彦、 有吉洋、伊能祥子、宇佐見和 当日の参加者は次のとおり。 山本興治。 花崎良政、宮田和彦、 岸田啓一、嶋田正稔、鈴 山田巌、

懇親会を行う。 詢社にて開催。 七日午後六時半より、 不動産鑑定士三田会 第三五回総会、 十一月十 銀座・交

大阪、 七〇人の参加者を得た。熊本、 式に戻った。招待客を入れて約 他団体を招待し、通常の会合形 田会、不動産鑑定士稲門会など、 ぶりに慶應義塾や他の専門職三 コロナの収束を待って、三年 栃木、北海道など地方か

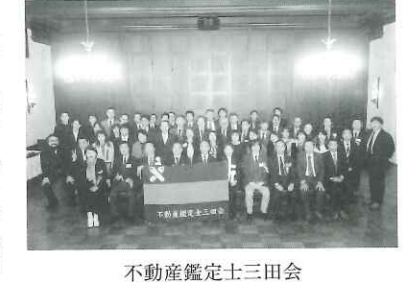

集会となった。 らの会員参加も見られ、 盛況な

穂会長挨拶後、会計報告を満場 議長司会により始まり、緒方瑞 一致で可決した。 岩指良和幹事(監事代行)の

理士三田会鈴木雅博会長の乾杯 衆議院議員、三田法曹会早稲本 鑑定制度推進議員連盟小林茂樹 ター部長の塾近況報告、 方会長挨拶、大友正敏塾員セン よって、懇親会が始まった。緒 和徳幹事長の各挨拶のあと、税 続いて新井香里幹事の司会に 不動産

を経て懇親へ移った。

ζ 遠方からの出席者の紹介、 指揮で「若き血」を斉唱した。 産鑑定士稲門会からの挨拶も得 懇親会では新入会員の紹介、 哲、 里、 当日の参加者は次のとおり。 雛子、島原慎司、新橋信仁、 橘田万里惠、嶋田謙吉、 林俊宏、金子郁子、川邊節子、 小山内彩乃、 沖達也、緒方瑞穂、岡村淑子、 邉俊、岩指良和、 相庭康男、阿部隆志、新井香 杉浦綾子、高橋敏行、武部奈 チアリ 小坂一史、 池田守、 石井恒男、 小林達哉、 不動

直介、 堀内学郎、丸島滉平、 夫、村田良一、 井聡一郎、船木久義、堀内智、 樹、馬場佳子、伴野琢也、平 土井結香、流田有啓、西脇正 中秀夫、田村直之、津留伴一 都美、田代務、田中宏一、 吉田稔。 ーディング部による 小澤孝明、尾藤 山北潔、 遠藤真司、 水野雅 稲野 島田 吉田  $\overline{H}$ 小

> Ę ティクラブにて開催。第三〇回 慶芝会三田会 三田キャンパス・ファカル  $\ddot{}$ 一月二十

を行う。 開会挨拶があった。 斉唱。その後、 青木一浩君司会の下、「塾歌」 参加した。会の準備を牽引した (五六回生) までの計七二名が 塾生(一一八回生)から塾目 中尾誠男会長の

術・言葉にすることの大切さと に触れ、それを会得し自分の技 を例に、 会長は、孫正義社長の講演会 ①ⅠT等の新しい潮流

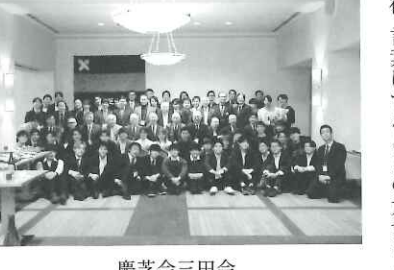

慶芝会三田会

た。 ②各業界に広がる塾員ネットワ ク活用の必要性を講演され

加え、 代を超えた交流を楽しめたよう 芝会初参加の一七名との懇親に に感じられた。余興では、 に達したことが報告された。 長より慶芝会員が一、〇八〇名 りご発声があり、里田益弘副会 指導部OBである池上譲治君よ ○二三年の塾野球部躍進(高校· い刺激となり、六○余年もの世 大学日本一)を支えてきた應援 よる講話を伺った。乾杯では二 園理事長(兼増上寺執事長)に その後、 旧友との再会は互いに良 来賓の小林正道芝学 塾グ 慶

ては以下に沿ってお願いします。 載いたしかねます。投稿に際し その他の会合につきましては掲 による投稿も受け付けます)。 載するものです(リモ 窓会である各三田会の会合を掲 「三田会だより」投稿について このコーナーは慶應義塾の同 -ト開催

> る慶早合同大会での再会を誓 ぎ去った。 楽しい時間はあっという間に過 原田支配人によるご尽力の下、 が行われ、ファカルティクラブ、 導部によるスペシャルメドレー ッズやご提供品の福引や應援指 最後は慶芝会・芝稲門会によ

> > た。

総会、記念撮影の後、

引き続

監査の報告が行われ、了承され

会計監査役員より会計及び会計

とした。 い、芝学園校歌とともにお開き

二〇二三年総会・懇親会を行う。 ス・ファカルティクラブにて開催。 午後四時半より、三田キャンパ 郵研三田クラブ 会員一二名が参加。今年はコ 十月二十八日

下さい。手書き原稿を郵送され ◇投稿原稿はEメールでお送り ロナ禍後、四年振りの会であっ

お願いします。長文は編集部に 明記し、会の内容はごく簡略に ◇原稿には、開催日時・場所を きでお願いします。 る場合は楷書で原稿用紙に縦書

て調整させていただきます。参

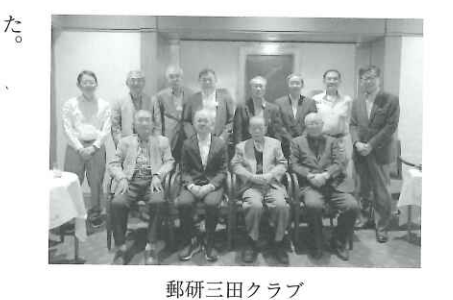

で、楽しい会はお開きとなった。 しの懇談の後、田中君の中締め 親会が行われた。その後、しば き、鈴木君の乾杯発声により懇

告 井会長代理より前年度の事業報 により総会から開始された。永 乗田君の受付、 田中前年度会計役員、 菊池君の司会 久野

的場嘉彦。

 $\diamond$ 

 $\Diamond$ 

 $\Diamond$ 

中成欣、永井正保、乗田広秋、 豊、正田幸弘、鈴木宏治、 久野憲輔、西條也寸志、坂倉 伊藤眞、乙竹伸一、菊池博行、 当日の参加者は次のとおり。

田

てはご遠慮下さい す。会のご連絡先の記載につい させていただくことがありま 加者が多い場合は、名前を割愛

写した写真はご遠慮下さい。 記した原稿、特定の個人のみを ◇ゲストの講演内容等を詳細に これらに合わない場合は掲載

しいえし 編集、 E-mail: m-hyoron@adst.keio.ac.jp 慶應義塾「三田評論」編集部 東京都港区三田二一一九—三〇 送付先: 〒一〇八ー て返却いたしません。 できないことがあります。なお、 掲載月についてはお任せ 原稿、写真は原則とし 八三四六